Использование новых мультимедийных средств в преподавании базовых дисциплин кафедры ГМУиП

> Докладчики: к.э.н. Ходыкова Ноган Валериевна

Основные задачи использования мультимедиа в учебном процессе:

⚫ Оптимизация лекций;

⚫ Оптимизация семинарских и лабораторных занятий;

⚫ Оптимизация написания курсовых работ и/или статей;

⚫ Оптимизация написания выпускных квалификационных работ (ВКР)

## Системообразующая цель – интерактивность взаимодействия «Преподаватель-Студент»:

- ⚫ Начало=Прямая связь: Лекции формирование пакета лекционного материала в виде слайдов (работа преподавателя с пакетом программ MS Office и с сопрягаемыми сайтами дисциплины); Далее=Прямая+Обратная связь;
- ⚫ Прямая+Обратная связь: Семинарские и лабораторные занятия – студент - формирование банка домашних заданий (работа студента с пакетом программ MS Office и с сопрягаемыми сайтами дисциплины); преподаватель – отладка кейсов для последующих лекций (работа преподавателя с пакетом программ MS Office и с сопрягаемыми сайтами дисциплины);

### Системообразующая цель – интерактивность взаимодействия «Преподаватель-Студент»:

- ⚫ Прямая+Обратная связь: Курсовые работы и/или студенческие статьи – преподаватель – формирование и визуализация банка требований, задач и полезных ссылок для успешной реализации курсовой работы студента (работа преподавателя с пакетом программ MS Office, с сопрягаемыми сайтами дисциплины, расширение возможностей коммуникационного (дистанционного) взаимодействия со студентами);
- ⚫ Прямая+Обратная связь: ВКР преподаватель/-ли (кафедра) – формирование и визуализация банка требований, задач и полезных ссылок для успешной реализации ВКР студента (работа преподавателя с пакетом программ MS Office, с сопрягаемыми сайтами дисциплины, расширение возможностей коммуникационного (дистанционного) взаимодействия со студентами).

# 1. Работа с MS Office:

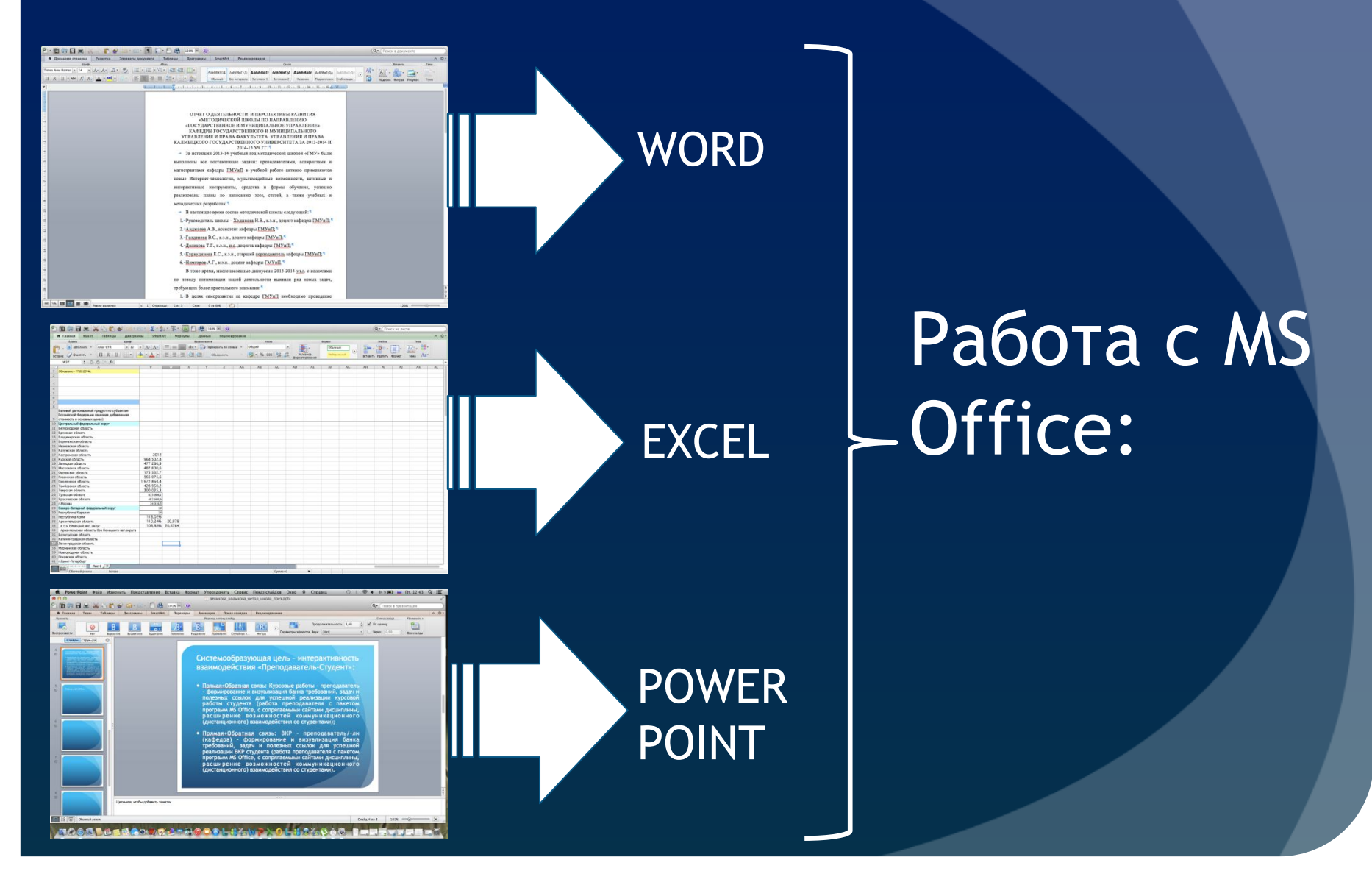

# 2. Работа с сопрягаемыми сайтами (список полезных сайтов):

#### **Электронные библиотеки, например:**

- ⚫ http://www.gaudeamus.omskcity.com/PDF\_library\_economic\_11.html
- ⚫ http://www.alleng.ru/edu/manag3.htm
- ⚫ http://www.ecsocman.edu.ru/db/sect/9/p7.html?ml=\_fc
- ⚫ http://institutiones.com/download/books.html?start=15 *и другие*

#### **Научные и научно-практические журналы, газеты, сайты министерств, ведомств, международных организаций и пр.:**

- ⚫ «Вопросы экономики» http://www.vopreco.ru/
- ⚫ «Эксперт» http://www.expert.ru/
- ⚫ «Ведомости» http://www.vedomosti.ru/
- International Review of Economics http://springerlink.com/content/1865-1704
- ⚫ «Менеджмент в России и за рубежом» http://dis.ru/static/magaz/manag/
- ⚫ Всемирный банк http://www.worldbank.org/eca/russian/
- ⚫ Федеральная служба государственной статистики http://www.gks.ru/
- ⚫ «Открытая экономика» http://www.opec.ru/
- ⚫ Автоматизированная система обеспечения законодательной деятельности http://asozd.duma.gov.ru/main.nsf
- ⚫ Банк России http://www.cbr.ru/
- ⚫ Министерство экономического развития РФ http://www.economy.gov.ru/
- ⚫ Министерство финансов РФ http://www.minfin.ru/
- ⚫ Федеральная налоговая служба http://www.nalog.ru/ *и т.д.*

# 3. Работа с полезными программами (например – использование программы математического калькулятора):

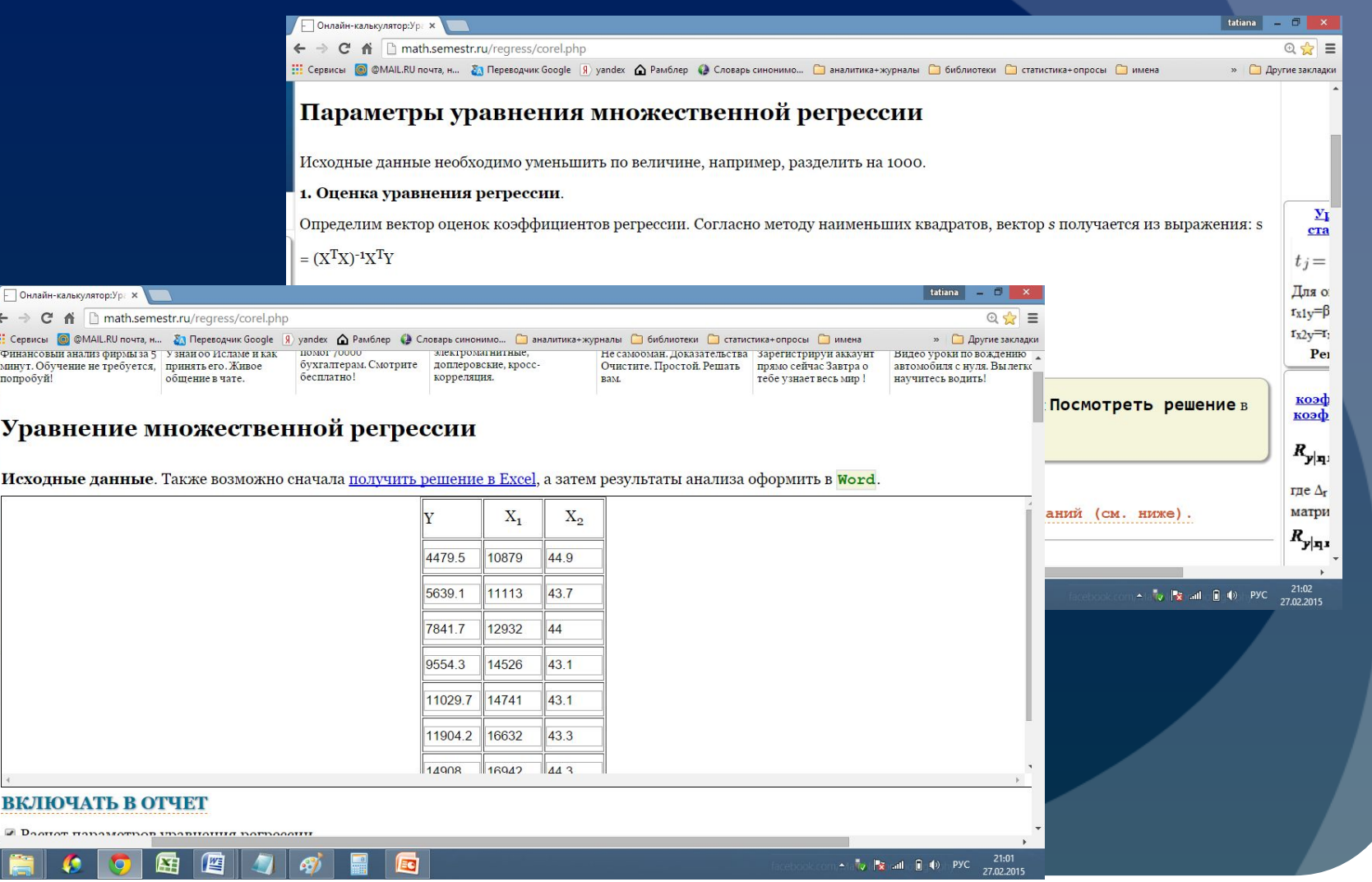

# 3. Работа с полезными программами (например – работа с программой Антиплагиат):

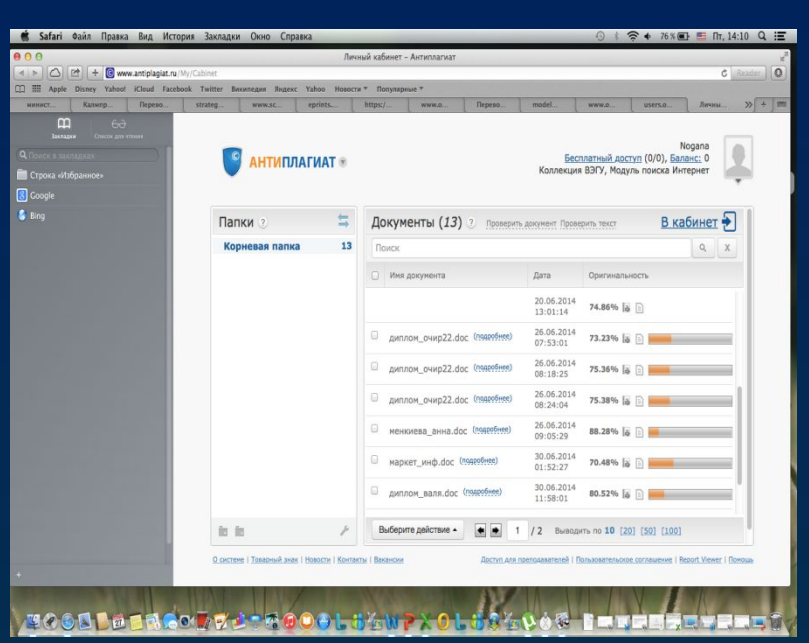

- Проверка и контроль подлинности студенческих работ;
- Отладка студенческих навыков и умений в работе с программой Антиплагиат до периода подготовки ВКР

# 4. Отладка возможностей дистанционного взаимодействия со студентами:

- **●** Взаимодействие в среде ВКонтакте (VK) чаще публичное взаимодействие (в случае неимения - преподаватель может создать свой личный аккаунт и через ВКонтакте взаимодействовать со студентами – выкладка лекций, заданий, требований + получение домашних заданий + «вопросы-ответы»);
- Взаимодействие через e-mail (Яндекс, Мэил и т.п.) личное взаимодействие (сбор заданий+определение заданий+контроль личной успеваемости);
- **●** Взаимодействие через Skype публичное и личное взаимодействие (в случае неимения - преподаватель может создать свой личный аккаунт и через Skype взаимодействовать со студентами – выкладка лекций, заданий, требований + получение домашних заданий + «вопросы-ответы» + курсовые работы (консультации) + ВКР (консультации)

# 4.1. Взаимодействие в среде ВКонтакте (VK):

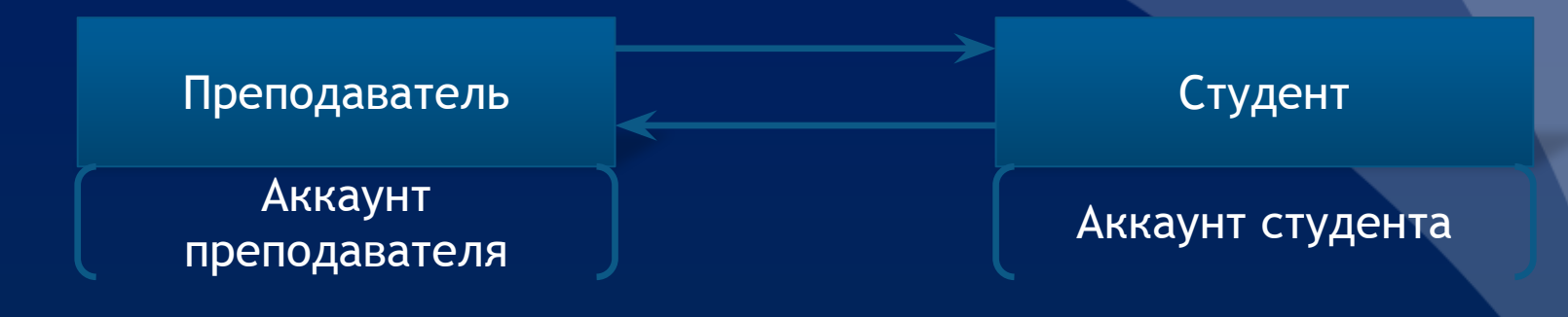

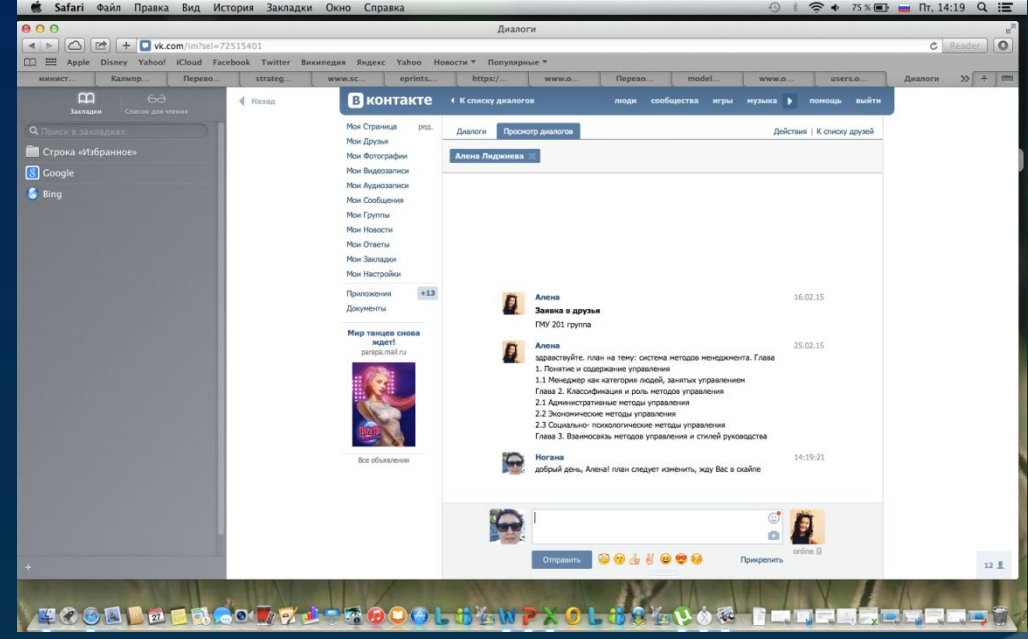

### 4.2. Взаимодействие через e-mail:

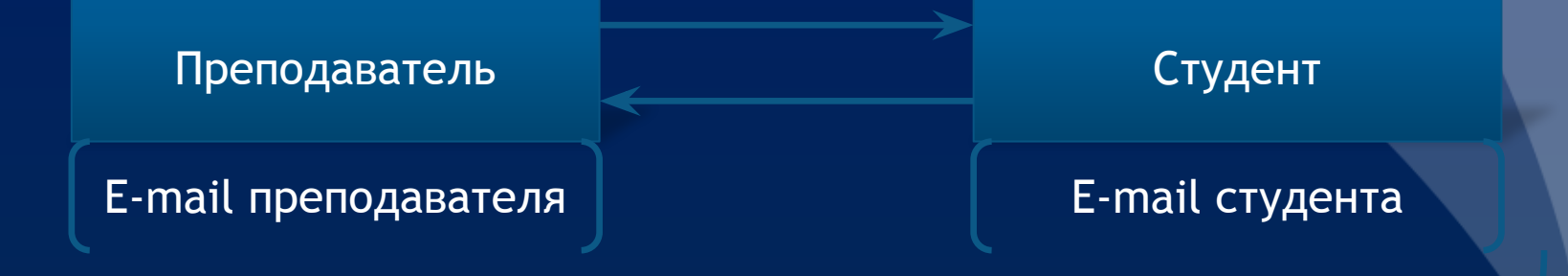

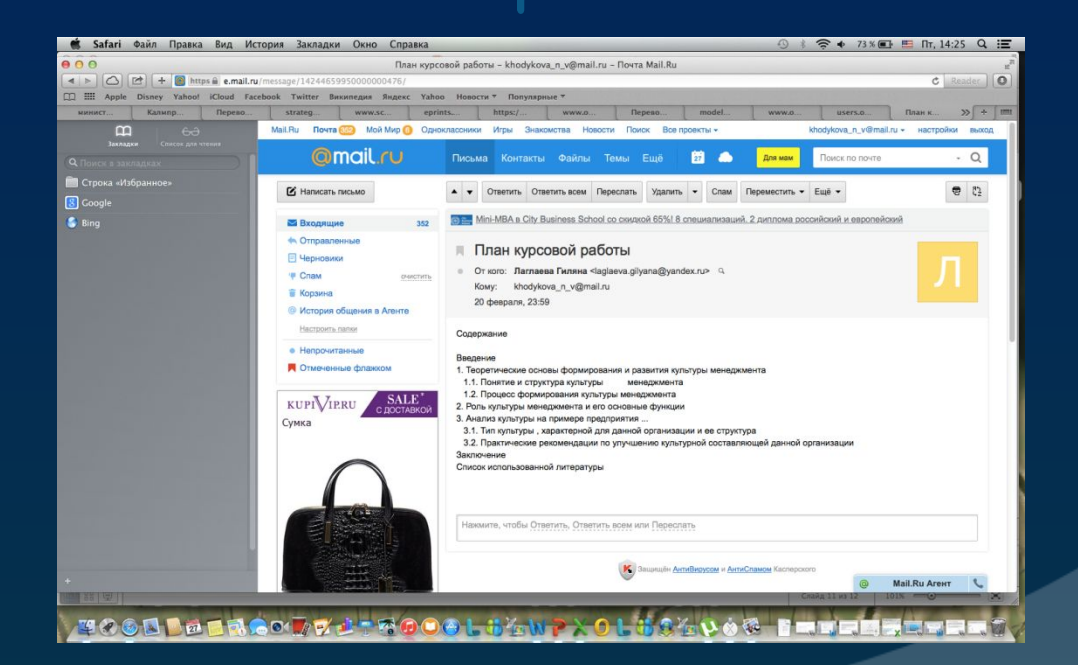

# 4.3. Взаимодействие через Skype:

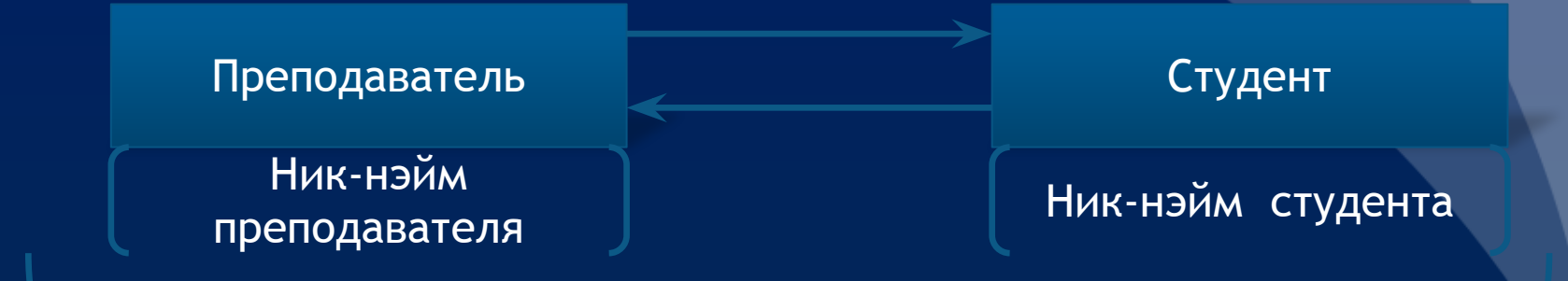

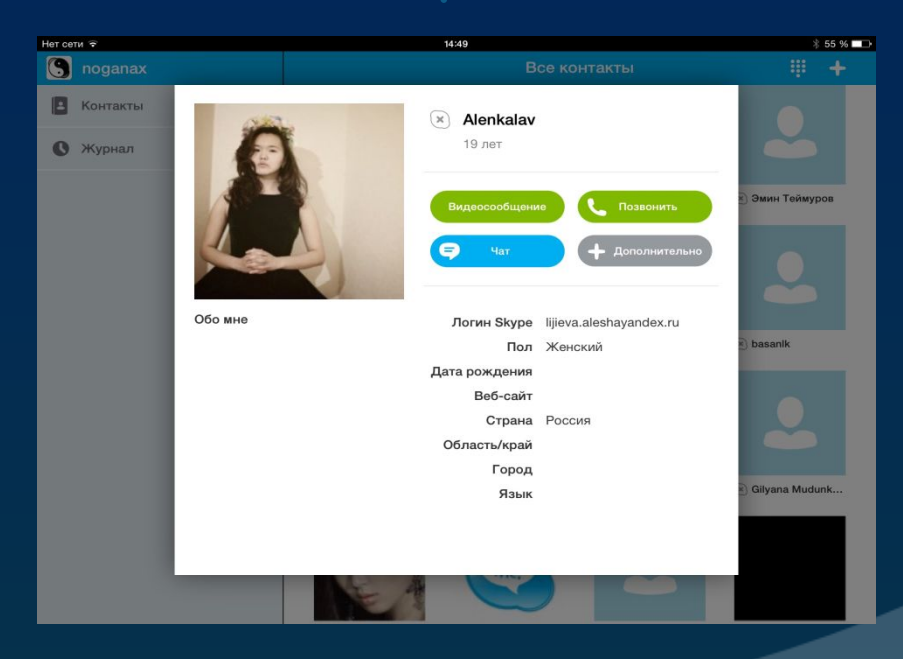

# Уважаемые Коллеги, огромное спасибо за внимание!